Информация**МИНИ (С**ЕРСТВО НАУКИ И ВЫСШЕГО ОБРАЗОВАНИЯ РОССИИСКОИ ФЕДЕРАЦИИ <sub>Должность:</sub>федеральное государственное бюджетное образовательное учреждение высшего образования дата подписания: 09.09.DOBOJUNCKИЙ ГОСУДАР¢ТВенный университет сервиса» (ФГБОУ ВО «ПВГУС») Документ подписан простой электронной подписью ФИО: Выборнова Любовь Алексеевна Уникальный программный ключ: c3b3b9c625f6c113afa2a2c42baff9e05a38b76e

Кафедра «Информационный и электронный сервис»

# РАБОЧАЯ ПРОГРАММА МЕЖДИСЦИПЛИНАРНОГО КУРСА

# **МДК.03.01 «ЭКСПЛУАТАЦИЯ ОБЪЕКТОВ СЕТЕВОЙ ИНФРАСТРУКТУРЫ»**

Специальность 09.02.06 «Сетевое и системное администрирование»

Тольятти 2020

междисциплинарного курса «Эксплуатация объектов сетевой Рабочая программа разработана в соответствии с Федеральным государственным инфраструктуры» образовательным стандартом среднего профессионального образования по специальности 09.02.06 «Сетевое и системное администрирование», утверждённым приказом Министерства образования и науки от 9 декабря 2016 года № 1548.

Разработчик РПД:

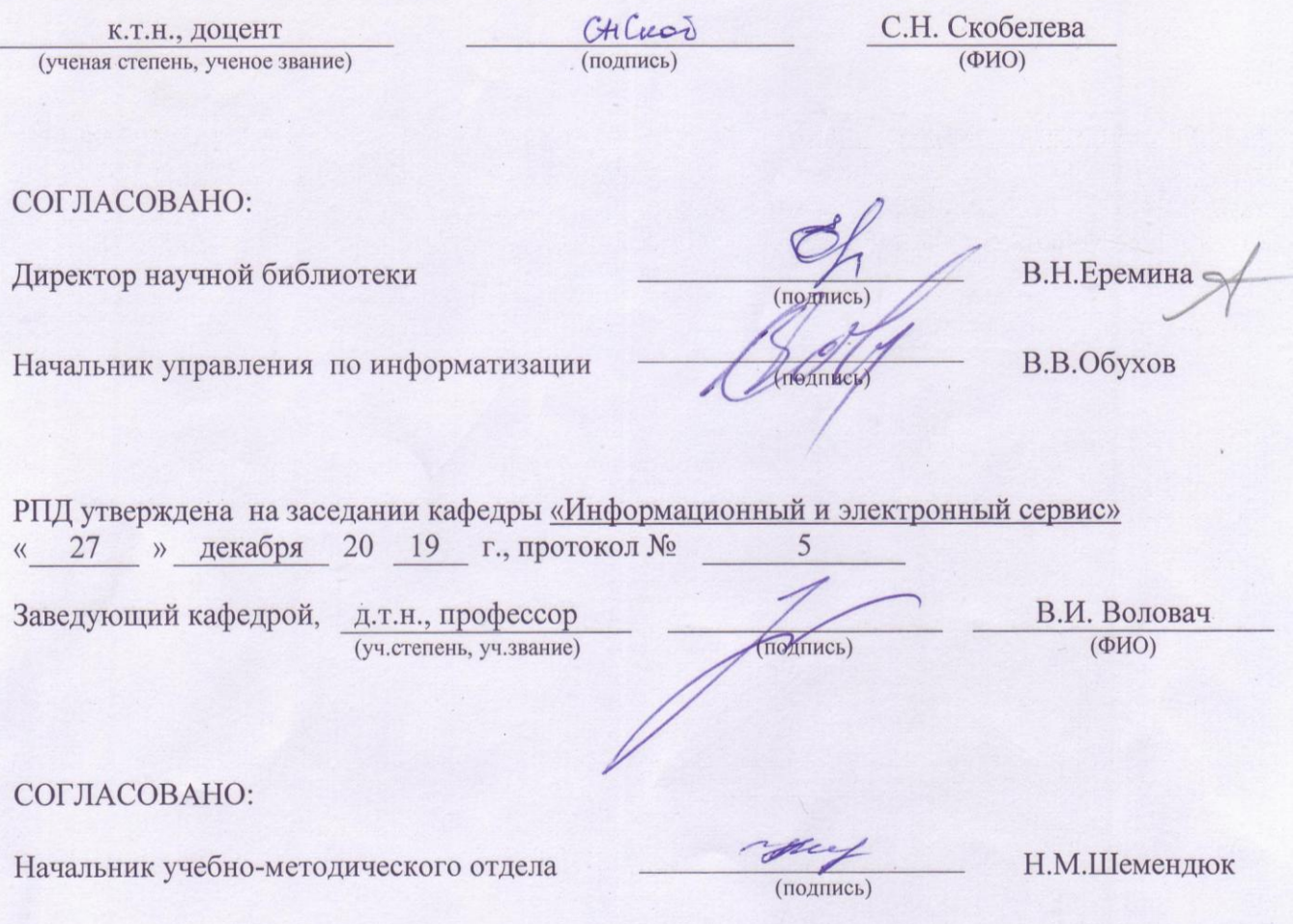

Рабочая программа дисциплины утверждена в составе основной профессиональной образовательной программы решением Ученого совета Протокол № 4 от 22.01.2020 г.

Рабочая программа дисциплины актуализирована и утверждена в составе образовательной программы решением Ученого совета от 23.09.2020 г. Протокол №3

# **1. ПЕРЕЧЕНЬ ПЛАНИРУЕМЫХ РЕЗУЛЬТАТОВ ОБУЧЕНИЯ ПО МДК, СООТНЕСЕННЫХ С ПЛАНИРУЕМЫМИ РЕЗУЛЬТАТАМИ ОСВОЕНИЯ ОБРАЗОВАТЕЛЬНОЙ ПРОГРАММЫ**

#### **1.1. Цель освоения МДК**

Целью освоения междисциплинарного курса является формирование у обучающихся следующих компетенций:

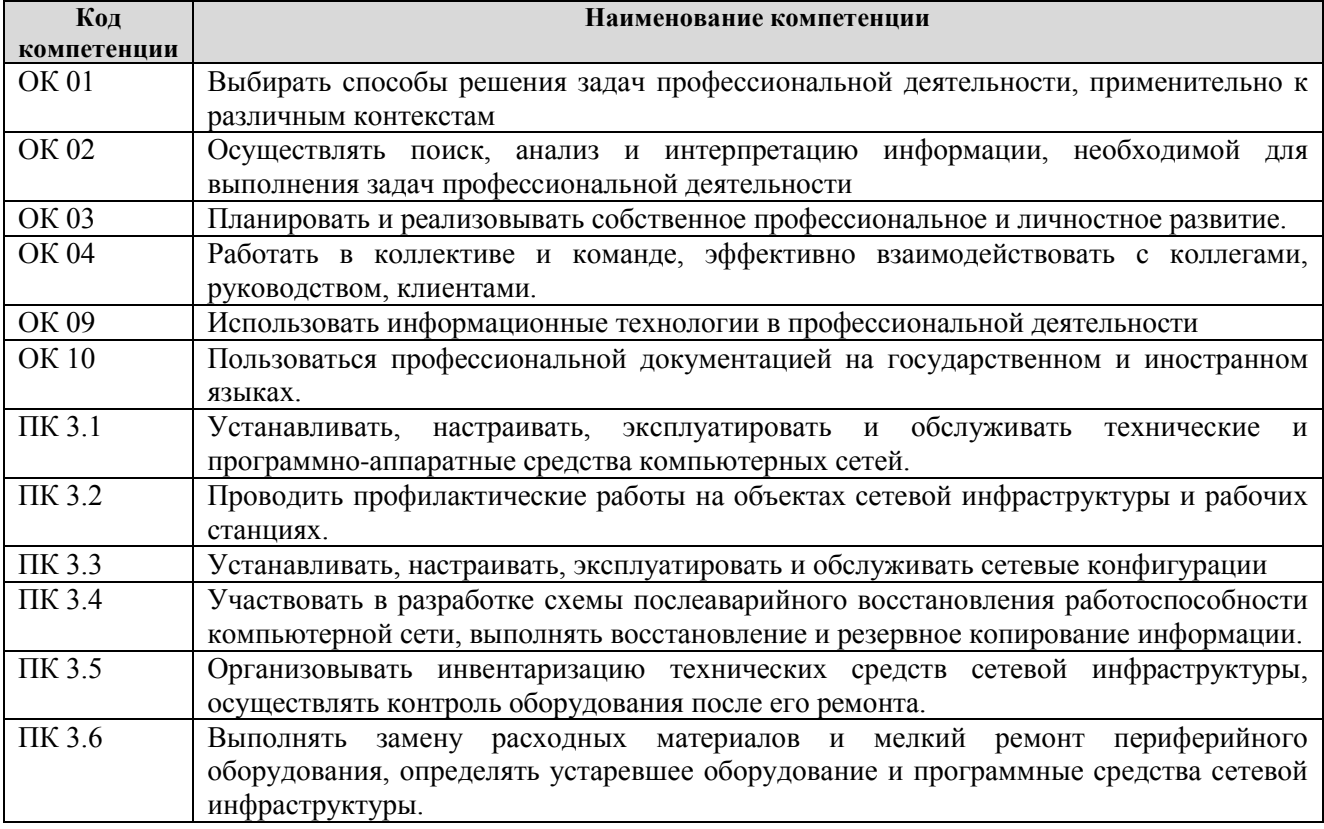

### **1.2. Планируемые результаты освоения МДК**

В результате освоения междисциплинарного курса обучающийся должен:

#### **иметь практический опыт:**

обслуживать сетевую инфраструктуру, восстанавливать работоспособность сети после сбоя; удаленно администрировать и восстанавливать работоспособность сетевой инфраструктуры; поддерживать пользователей сети, настраивать аппаратное и программного обеспечения сетевой инфраструктуры.

#### **уметь:**

выполнять мониторинг и анализ работы локальной сети с помощью программно-аппаратных средств;

осуществлять диагностику и поиск неисправностей всех компонентов сети;

выполнять действия по устранению неисправностей.

#### **знать:**

архитектуру и функции систем управления сетями, стандарты систем управления;

средства мониторинга и анализа локальных сетей;

методы устранения неисправностей в технических средствах.

# **1.3. Место МДК в структуре образовательной программы**

Междисциплинарный курс «Эксплуатация объектов сетевой инфраструктуры» относится к модулю ПМ.03 «Эксплуатация объектов сетевой инфраструктуры» основной профессиональной образовательной программы.

# **2. СТРУКТУРА И СОДЕРЖАНИЕ МДК**

# **2.1. Объѐм учебной междисциплинарного курса и виды учебной работы**

Общая трудоѐмкость МДК составляет **182 часа.** Их распределение по видам работ представлено в таблице:

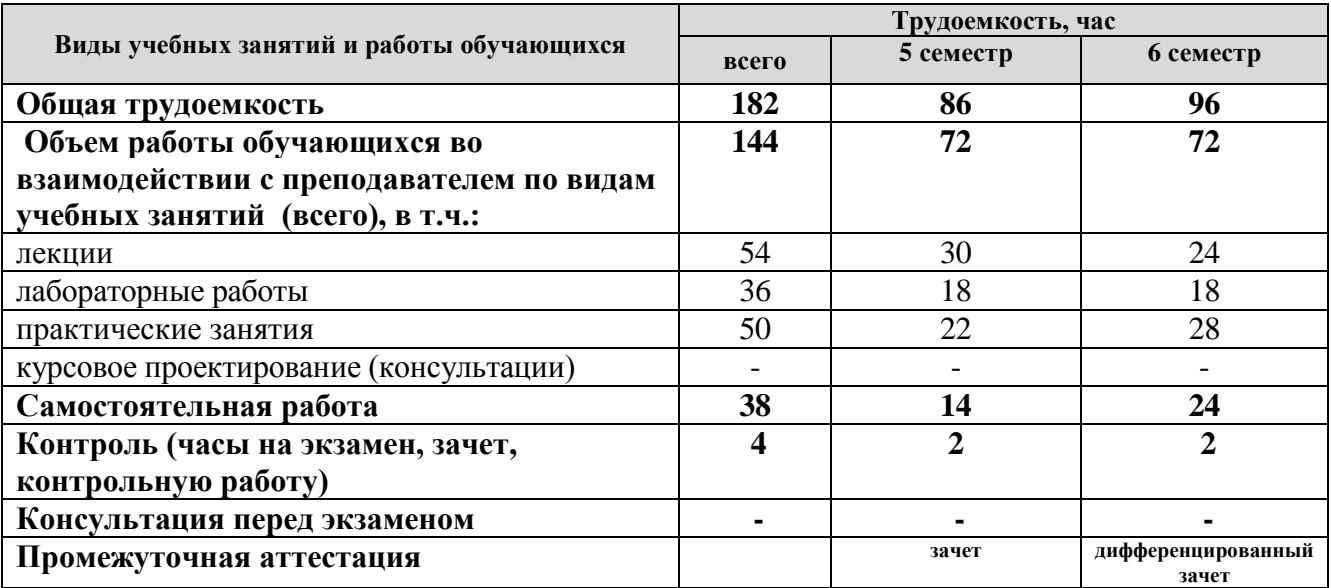

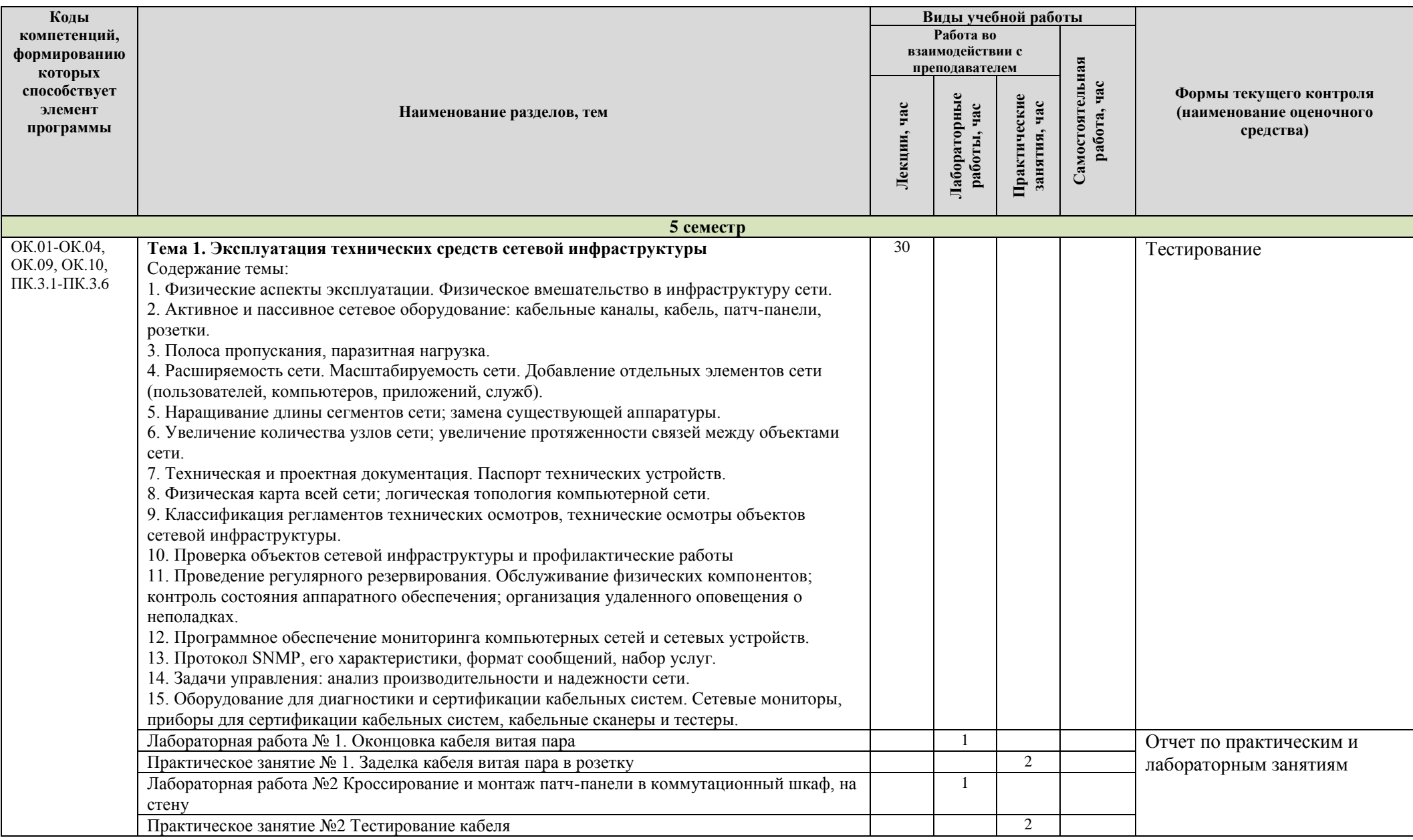

# **2.2. Содержание дисциплины, структурированное по темам, для студентов ОЧНОЙ ФОРМЫ ОБУЧЕНИЯ**

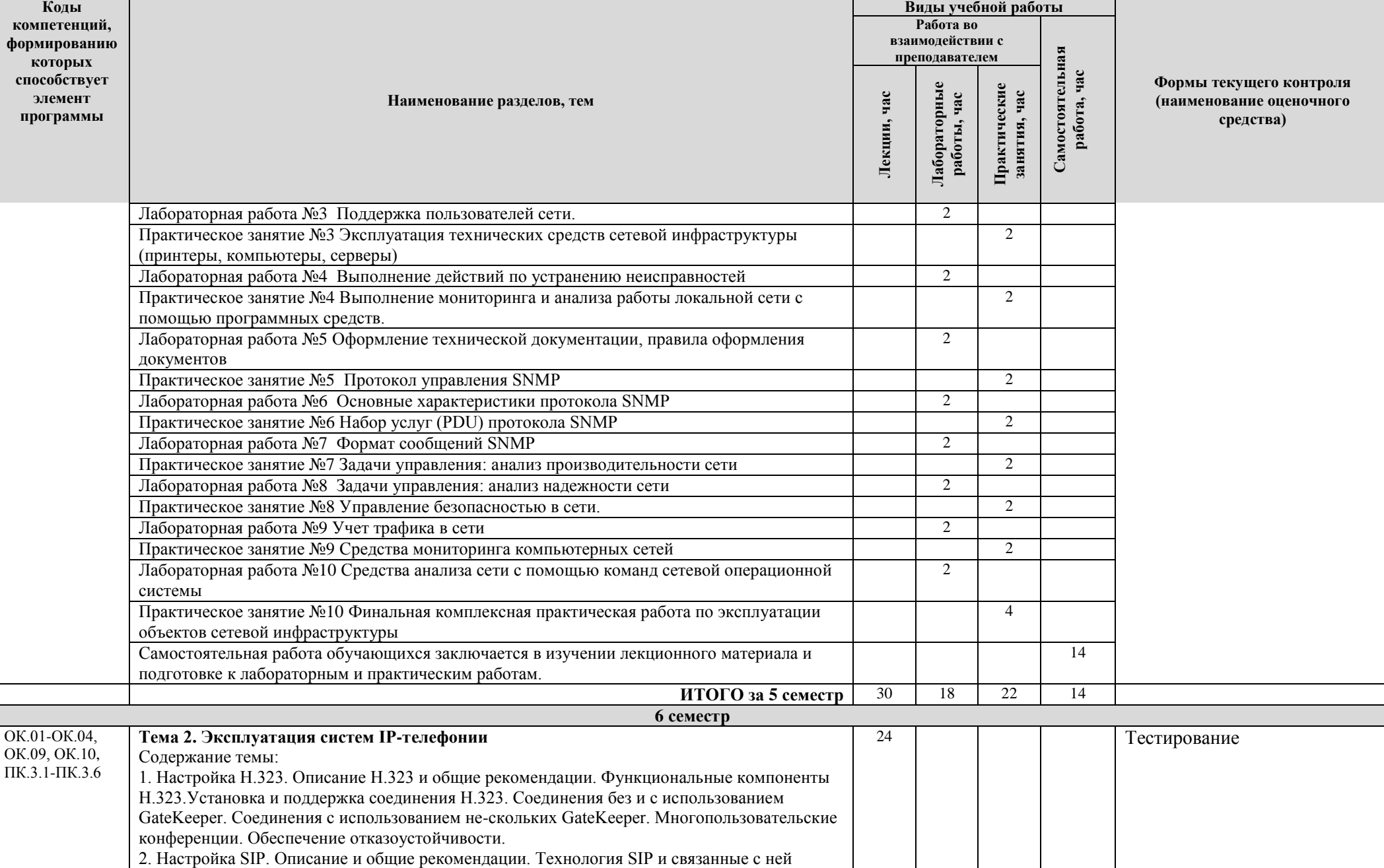

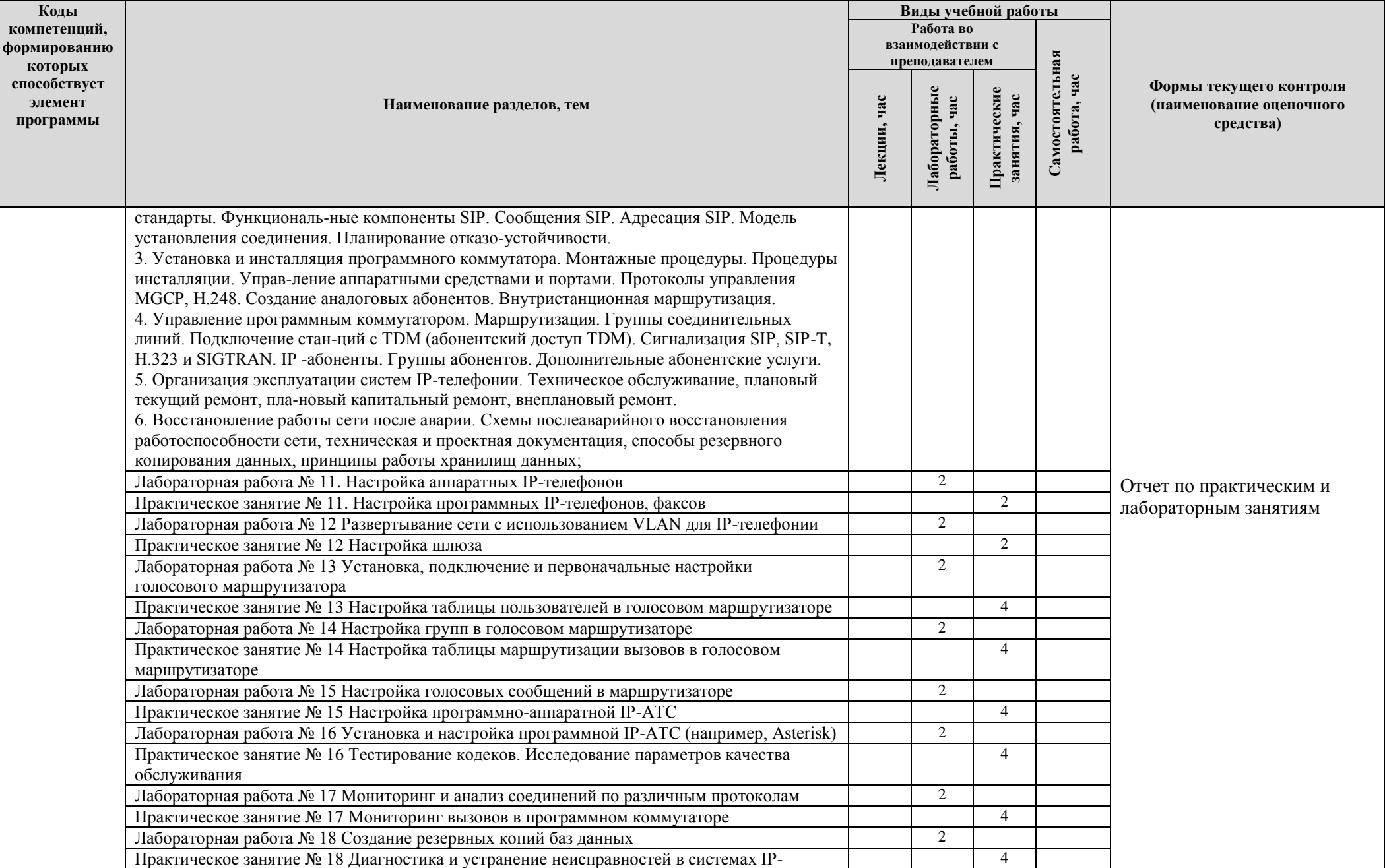

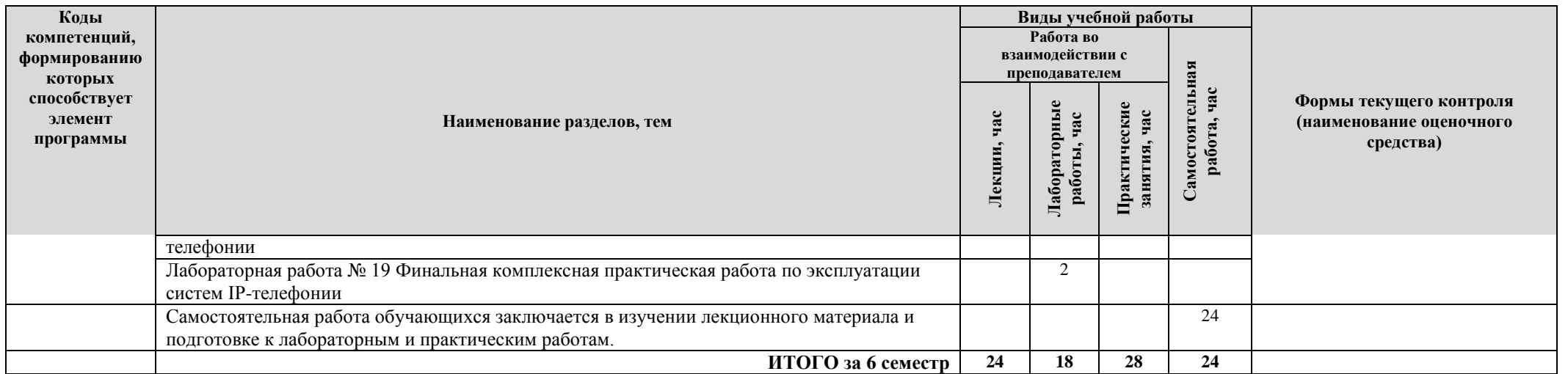

# **2.3. Формы и критерии текущего контроля успеваемости (технологическая карта для студентов очной формы обучения)**

# **5 семестр:**

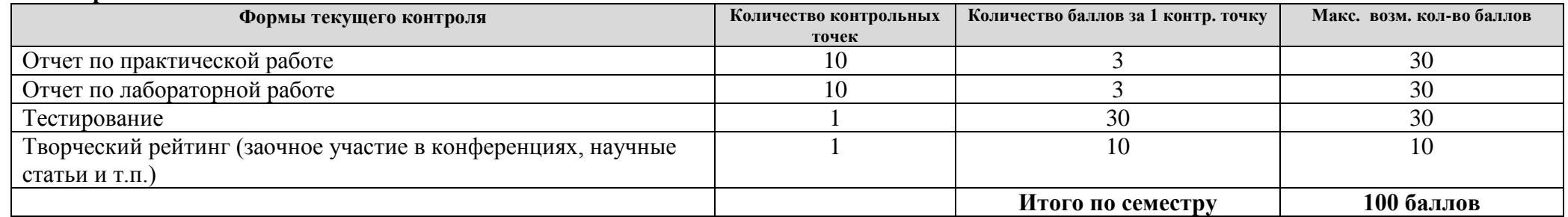

# **6 семестр:**

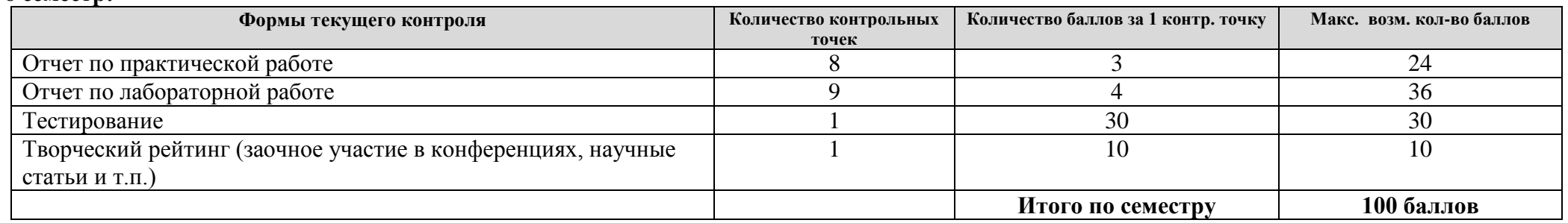

# **2.4. Шкала оценки результатов освоения дисциплины, сформированности результатов обучения**

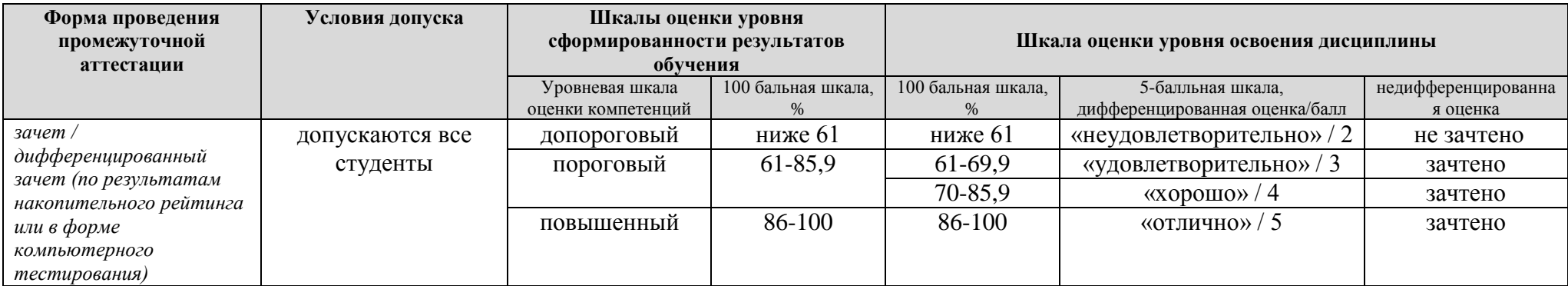

#### **3. МЕТОДИЧЕСКИЕ УКАЗАНИЯ ДЛЯ ОБУЧАЮЩИХСЯ ПО ОСВОЕНИЮ МДК**

### **3.1. Общие методические рекомендации по освоению МДК, образовательные технологии**

МДК реализуется посредством проведения контактной работы с обучающимися (включая проведение текущего контроля успеваемости), самостоятельной работы обучающихся и промежуточной аттестации.

Контактная работа может быть аудиторной, внеаудиторной, а также проводиться в электронной информационно-образовательной среде университета (далее - ЭИОС). В случае проведения части контактной работы по дисциплине в ЭИОС (в соответствии с расписанием учебных занятий), трудоемкость контактной работа в ЭИОС эквивалентна аудиторной работе.

При проведении учебных занятий по дисциплине обеспечивается развитие у обучающихся навыков командной работы, межличностной коммуникации, принятия решений, лидерских качеств (включая проведение интерактивных лекций, групповых дискуссий, ролевых игр, тренингов, анализ ситуаций и имитационных моделей, преподавание дисциплины в форме курса, составленного на основе результатов научных исследований, проводимых университетом, в том числе с учетом региональных особенностей профессиональной деятельности выпускников и потребностей работодателей).

Преподавание дисциплины ведется с применением следующих видов образовательных технологий:

- балльно-рейтинговая технология оценивания;

- электронное обучение.

Для оценки знаний, умений, навыков и уровня сформированности компетенции по дисциплине применяется балльно-рейтинговая система контроля и оценки успеваемости студентов. В основу балльно-рейтинговой системы положены принципы, в соответствии с которыми формирование рейтинга студента осуществляется в ходе текущего контроля успеваемости. Максимальное количество баллов в семестре – 100.

По итогам текущей успеваемости студенту может быть выставлена оценка по промежуточной аттестации в соответствии за набранными за семестр баллами. Студентам, набравшим в ходе текущего контроля успеваемости по МДК от 61 до 100 баллов и выполнившим все обязательные виды запланированных учебных занятий, по решению преподавателя без прохождения промежуточной аттестации выставляется оценка в соответствии со шкалой оценки результатов освоения МДК.

**Результат обучения считается сформированным (повышенный уровень)**, если теоретическое содержание курса освоено полностью; при устных собеседованиях студент исчерпывающе, последовательно, четко и логически стройно излагает учебный материал; свободно справляется с задачами, вопросами и другими видами заданий, требующих применения знаний, использует в ответе дополнительный материал; все предусмотренные рабочей учебной программой задания выполнены в соответствии с установленными требованиями, студент способен анализировать полученные результаты; проявляет самостоятельность при выполнении заданий, качество их выполнения оценено числом баллов от 86 до 100, что соответствует повышенному уровню сформированности результатов обучения.

**Результат обучения считается сформированным (пороговый уровень)**, если теоретическое содержание курса освоено полностью; при устных собеседованиях студент последовательно, четко и логически стройно излагает учебный материал; справляется с задачами, вопросами и другими видами заданий, требующих применения знаний; все предусмотренные рабочей учебной программой задания выполнены в соответствии с установленными требованиями, студент способен анализировать полученные результаты; проявляет самостоятельность при выполнении заданий, качество их выполнения оценено числом баллов от 61 до 85,9, что соответствует пороговому уровню сформированности результатов обучения.

**Результат обучения считается несформированным**, если студент при выполнении заданий не демонстрирует знаний учебного материала, допускает ошибки, неуверенно, с

большими затруднениями выполняет задания, не демонстрирует необходимых умений, качество выполненных заданий не соответствует установленным требованиям, качество их выполнения оценено числом баллов ниже 61, что соответствует допороговому уровню.

#### **3.2. Методические указания по самостоятельной работе обучающихся**

Самостоятельная работа обеспечивает подготовку обучающегося к аудиторным занятиям и мероприятиям текущего контроля и промежуточной аттестации по изучаемой дисциплине. Результаты этой подготовки проявляются в активности обучающегося на занятиях и в качестве выполненных практических заданий и других форм текущего контроля.

При выполнении заданий для самостоятельной работы рекомендуется проработка материалов лекций по каждой пройденной теме, а также изучение рекомендуемой литературы, представленной в Разделе 4.

В процессе самостоятельной работы при изучении дисциплины студенты могут использовать в специализированных аудиториях для самостоятельной работы компьютеры, обеспечивающему доступ к программному обеспечению, необходимому для изучения дисциплины, а также доступ через информационно-телекоммуникационную сеть «Интернет» к электронной информационно-образовательной среде университета (ЭИОС) и электронной библиотечной системе (ЭБС), где в электронном виде располагаются учебные и учебнометодические материалы, которые могут быть использованы для самостоятельной работы при изучении дисциплины.

Для обучающихся по заочной форме обучения самостоятельная работа является основным видом учебной деятельности.

#### **3.3. Методические указания для выполнения курсового проекта / работы**

Выполнение курсового проекта/ работы учебным планом не предусмотрено.

## **4. УЧЕБНО-МЕТОДИЧЕСКОЕ И ИНФОРМАЦИОННОЕ ОБЕСПЕЧЕНИЕ МДК**

## **4.1. Перечень основной и дополнительной учебной литературы, необходимой для освоения МДК**

#### **Основная литература:**

1. Назаров, А. В. Эксплуатация объектов сетевой инфраструктуры [Электронный ресурс] : учеб. для проф. образоват. орг. по специальности 09.02.02 "Компьютер. сети" / А. В. Назаров, А. Н. Енгалычев, В. П. Мельников. - Документ Bookread2. - М. : Курс [и др.], 2017. - 360 с. - Режим доступа: http://znanium.com/bookread2.php?book=635086.

#### **Дополнительная литература:**

2. Абросимов, Л. И. Базисные методы проектирования и анализа сетей ЭВМ [Электронный ресурс] : учеб. пособие / Л. И. Абросимов. - Документ Reader. - СПб. [и др.] : Лань, 2018. - 209 с. - Режим доступа: https://e.lanbook.com/reader/book/112694/#1.

3. Кузин, А. В. Компьютерные сети [Электронный ресурс] : учеб. пособие для сред. проф. образования по направлениям подгот. 09.02.02 "Компьтер. сети", 09.02.01 "Компьютер. системы и комплексы" и 09.02.05 "Приклад. информатика (по отраслям)" / А. В. Кузин, Д. А. Кузин. - 4-е изд., перераб. и доп. - Документ Bookread2. - М. : ФОРУМ [и др.], 2019. - 190 с. : ил. - Режим доступа: http://znanium.com/bookread2.php?book=983172.

4. Максимов, Н. В. Компьютерные сети [Электронный ресурс] : учеб. пособие для сред. проф. образования по специальностям информатики и вычисл. техники / Н. В. Максимов, И. И. Попов. - 6-е изд., перераб. и доп. - Документ Bookread2. - М. : ФОРУМ [и др.], 2018. - 463 с. : ил. - Режим доступа: http://znanium.com/bookread2.php?book=792686.

# **4.2. Профессиональные базы данных, информационно-справочные системы, интернет-ресурсы**

- 1. КонсультантПлюс [Электронный ресурс]: Справочная правовая система. Режим доступа: http://www.consultant.ru/.
- 2. Электронная библиотечная система Поволжского государственного университета сервиса [Электронный ресурс]. – Режим доступа: [http://elib.tolgas.ru.](http://www.ecorussia.info/ru)/ - Загл. с экрана.
- 3. Электронно-библиотечная система Znanium.com [Электронный ресурс]. Режим доступа: [http://znanium.com/.](http://znanium.com/) – Загл. с экрана.
- 4. Электронно-библиотечная система «Издательство Лань» [Электронный ресурс]. Режим доступа: https://e.lanbook.com/. – Загл. с экрана.
- 5. Научная электронная библиотека eLIBRARY.RU [Электронный ресурс]. Режим доступа: http://elibrary.ru/defaultx.asp. - Загл с экрана.

#### **4.3. Программное обеспечение**

Информационное обеспечение учебного процесса по дисциплине осуществляется с использованием следующего программного обеспечения (лицензионного и свободно распространяемого), в том числе отечественного производства:

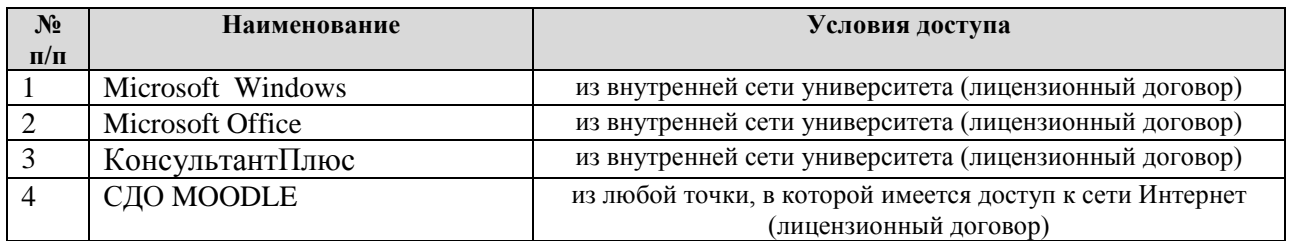

# **5. ОПИСАНИЕ МАТЕРИАЛЬНО-ТЕХНИЧЕСКОЙ БАЗЫ, НЕОБХОДИМОЙ ДЛЯ ОСУЩЕСТВЛЕНИЯ ОБРАЗОВАТЕЛЬНОГО ПРОЦЕССА ПО ДИСЦИПЛИНЕ (МДК)**

Специальные помещения представляют собой учебные аудитории для проведения занятий всех видов, предусмотренных образовательной программой, в том числе групповых и индивидуальных консультаций, текущего контроля и промежуточной аттестации, а также помещения для самостоятельной работы, мастерские и лаборатории, оснащенные оборудованием, техническими средствами обучения и материалами, учитывающими требования международных стандартов.

**Занятия лекционного типа**. Учебные аудитории для занятий лекционного типа укомплектованы мебелью и техническими средствами обучения, служащими для представления учебной информации (стационарные или переносные наборы демонстрационного оборудования (проектор, экран, компьютер/ноутбук), учебно-наглядные пособия (презентации по темам лекций), обеспечивающие тематические иллюстрации, соответствующие данной программе дисциплины.

**Занятия семинарского типа** *(при наличии в учебном плане)*. Учебные аудитории для занятий семинарского типа укомплектованы мебелью и техническими средствами обучения, служащими для представления учебной информации (стационарные или переносные наборы демонстрационного оборудования (проектор, экран, компьютер/ноутбук).

**Лабораторные работы** *(при наличии в учебном плане)*. Для проведения лабораторных работ используется учебная аудитория «Лаборатория эксплуатации объектов сетевой инфраструктуры», оснащенная следующим оборудованием:

- 12-15 компьютеров обучающихся и 1 компьютер преподавателя (аппаратное обеспечение: не менее 2 сетевых плат, процессор не ниже Core i3, оперативная память объемом не менее 8 Гб; HD 500 Gb или больше программное обеспечение: операционные системы Windows, UNIX, пакет офисных программ, пакет САПР);
- Типовой состав для монтажа и наладки компьютерной сети: кабели различного типа, обжимной инструмент, коннекторы RJ-45, тестеры для кабеля, кросс-ножи, кросс-панели;
- Пример проектной документации;
- Необходимое лицензионное программное обеспечение для администрирования сетей и обеспечения ее безопасности
- Сервер в лаборатории (аппаратное обеспечение: не менее 2 сетевых плат, 8-х ядерный процессор с частотой не менее 3 ГГц, оперативная память объемом не менее 16 Гб, жесткие диски общим объемом не менее 2 Тб, программное обеспечение: Windows Server 2012 или более новая версия, лицензионные антивирусные программы, лицензионные программы восстановления данных, лицензионный программы по виртуализации.)
- Технические средства обучения:
- Компьютеры с лицензионным программным обеспечением
- Интерактивная доска
- Проектор

**Промежуточная аттестация.** Для проведения промежуточной аттестации по дисциплине используются компьютерные классы, оснащенные компьютерной техникой с возможностью подключения к сети Интернет и обеспечением доступа в электронную информационно-образовательную среду университета и/или учебные аудитории, укомплектованные мебелью и техническими средствами обучения.

**Самостоятельная работа**. Помещения для самостоятельной работы оснащены компьютерной техникой с возможностью подключения к сети «Интеренет» и доступом к электронной информационно-образовательной среде университета. Для организации самостоятельной работы обучающихся используются:

компьютерные классы университета;

библиотека (медиазал), имеющая места для обучающихся, оснащенные компьютерами с доступом к базам данных и сети Интернет.

**Электронная информационно-образовательная среда университета (ЭИОС).** Каждый обучающийся в течение всего периода обучения обеспечен индивидуальным неограниченным доступом к электронной информационно-образовательной среде университета (ЭИОС) http://sdo.tolgas.ru/ из любой точки, в которой имеется доступ к информационнотелекоммуникационной сети "Интернет", как на территории университета, так и вне ее.

# **6. ОСОБЕННОСТИ ОРГАНИЗАЦИИ ОБУЧЕНИЯ ДЛЯ ЛИЦ С ОГРАНИЧЕННЫМИ ВОЗМОЖНОСТЯМИ ЗДОРОВЬЯ И ИНВАЛИДОВ**

При необходимости рабочая программа дисциплины может быть адаптирована для обеспечения образовательного процесса инвалидов и лиц с ограниченными возможностями здоровья, в том числе для дистанционного обучения. Для этого требуется заявление студента (его законного представителя) и заключение психолого-медико-педагогической комиссии (ПМПК).

В случае необходимости, обучающимся из числа лиц с ограниченными возможностями здоровья (по заявлению обучающегося) а для инвалидов также в соответствии с индивидуальной программой реабилитации инвалида, могут предлагаться следующие варианты восприятия учебной информации с учетом их индивидуальных психофизических особенностей, в том числе с применением электронного обучения и дистанционных технологий:

- для лиц с нарушениями зрения: в печатной форме увеличенным шрифтом; в форме электронного документа; в форме аудиофайла (перевод учебных материалов в аудиоформат); в печатной форме на языке Брайля; индивидуальные консультации с привлечением тифлосурдопереводчика; индивидуальные задания и консультации.

- для лиц с нарушениями слуха: в печатной форме; в форме электронного документа; видеоматериалы с субтитрами; индивидуальные консультации с привлечением сурдопереводчика; индивидуальные задания и консультации.

- для лиц с нарушениями опорно-двигательного аппарата: в печатной форме; в форме электронного документа; в форме аудиофайла; индивидуальные задания и консультации.

# **7. ОЦЕНОЧНЫЕ МАТЕРИАЛЫ (ФОНД ОЦЕНОЧНЫХ СРЕДСТВ) ДЛЯ ТЕКУЩЕГО КОНТРОЛЯ УСПЕВАЕМОСТИ И ПРОМЕЖУТОЧНОЙ АТТЕСТАЦИИ**

**7.1. Типовые контрольные задания или иные материалы, необходимые для оценки знаний, умений, навыков и (или) опыта в ходе текущего контроля успеваемости**

#### **Типовые задания к практическим (семинарским) занятиям**

Практическое занятие № 1. Заделка кабеля витая пара в розетку. Задание.

- Изучение методики заделки кабеля витая пара в розетку;
- Выполнение заделки;
- Отчет о проделанной работе.

Практическое занятие №2. Тестирование кабеля. Задание.

- Изучение методики тестирования кабеля;
- Выполнение тестирования кабеля;
- Отчет о проделанной работе.

Практическое занятие №3. Эксплуатация технических средств сетевой инфраструктуры (принтеры, компьютеры, серверы).

Задание.

• Изучение методики эксплуатация технических средств сетевой инфраструктуры (принтеры, компьютеры, серверы);

- Выполнение проверки технического состояния технических средств;
- Отчет о проделанной работе.

Практическое занятие №4. Выполнение мониторинга и анализа работы локальной сети с помощью программных средств.

Задание.

- Изучение методики выполнение мониторинга и анализа работы локальной сети с помощью программных средств;
- Выполнение мониторинга;
- Отчет о проделанной работе.

Практическое занятие №5. Протокол управления SNMP. Задание.

- Изучение протокола управления SNMP;
- Отчет о проделанной работе.

Практическое занятие №6. Набор услуг (PDU) протокола SNMP. Задание.

- Изучение набора услуг (PDU) протокола SNMP;
- Отчет о проделанной работе.

Практическое занятие №7. Задачи управления: анализ производительности сети. Задание.

- Изучение задач управления: анализ производительности сети;
- Отчет о проделанной работе.

Практическое занятие №8. Управление безопасностью в сети. Задание.

• Изучение способов управления безопасностью в сети;

- Выполнение настройки;
- Отчет о проделанной работе.

Практическое занятие №9. Средства мониторинга компьютерных сетей. Задание.

- Изучение средств мониторинга компьютерных сетей;
- Выполнение мониторинга компьютерной сети;
- Отчет о проделанной работе.

Практическое занятие №10. Финальная комплексная практическая работа по эксплуатации объектов сетевой инфраструктуры.

Задание.

- Изучение методики комплексной оценки объектов сетевой инфраструктуры;
- Комплексная оценка объектов сетевой инфраструктуры;
- Отчет о проделанной работе.

#### **Типовые задания для лабораторных работ**

Лабораторная работа № 1. Оконцовка кабеля витая пара. Задание.

- Изучение методики оконцовки кабеля витая пара;
- Выполнение оконцовки кабеля витая пара;
- Отчет о проделанной работе.

Лабораторная работа №2. Кроссирование и монтаж патч-панели в коммутационный шкаф, на стену.

Задание.

- Изучение методики кроссирования и монтажа патч-панели в коммутационный шкаф, на стену;
- Выполнение кроссирования и монтажа патч-панели в коммутационный шкаф, на стену;
- Отчет о проделанной работе.

Лабораторная работа №3. Поддержка пользователей сети.

Задание.

- Изучение методики поддержки пользователей сети;
- Выполнение поддержки пользователей сети;
- Отчет о проделанной работе.

Лабораторная работа №4. Выполнение действий по устранению неисправностей. Задание.

- Изучение методики устранения неисправностей;
- Выполнение действий по устранению неисправностей;
- Отчет о проделанной работе.

Лабораторная работа №5. Оформление технической документации, правила оформления документов.

Задание.

- Изучение методики оформление технической документации, правил оформления документов;
- Выполнение оформления технической документации;
- Отчет о проделанной работе.

Лабораторная работа №6. Основные характеристики протокола SNMP. Задание.

- Изучение основных характеристик протокола SNMP;
- Отчет о проделанной работе.

Лабораторная работа №7. Формат сообщений SNMP. Задание.

- Изучение формата сообщений SNMP;
- Отчет о проделанной работе.

Лабораторная работа №8. Задачи управления: анализ надежности сети. Задание.

- Изучение задачи управления;
- Выполнение анализа надежности сети;
- Отчет о проделанной работе.

Лабораторная работа №9. Учет трафика в сети. Задание.

- Изучение методики учета трафика в сети;
- Выполнение учета сетевого трафика;
- Отчет о проделанной работе.

Лабораторная работа №10. Средства анализа сети с помощью команд сетевой операционной системы.

Задание.

- Изучение средств анализа сети с помощью команд сетевой операционной системы;
- Выполнение анализа;
- Отчет о проделанной работе.

### **Типовые тестовые задания**

### **Тема 1.**

- 1. Телекоммуникации это:
- а) обмен информацией на расстоянии +
- б) устройства, поддерживающие связь
- в) обмен информацией

2. Как расшифровывается название системы T9:

а) Type with 9 fingers (Печатай 9 пальцами) +

- б) Text on 9 keys (Текст на 9 кнопках)
- в) Система названа так в честь буквы Т, которая встречается чаще всего

3. Сколько символов умещается в одном СМС, набранном на русском языке:

- а) 2500
- б) 160
- $B)$  70 +

4. Что изначально скрывалось за названием Wi-Fi:

а) это протокол беспроводной передачи данных

б) это выражение на языке австралийских аборигенов, переводящееся как «бросай – лови» в) это название торговой марки, под которой была зарегистрирована технология применения

беспроводных сетей +

5. Если представить, что подключение вашего компьютера к интернету – это путешествие из пункта A в пункт B, то как бы выглядела схема подключения к интернету с помощью проксисервера? Компьютер – A, интернет – B, прокси-сервер – P:

а) А => B (прокси лишь обеспечивает анонимность)

б) A\*P (турбо-сила) => B  $B) A \Rightarrow P \Rightarrow B +$ 

6. Подключение к интернету с помощью прокси-сервера может помочь:

а) ускорить работу в интернете

б) скрыть свой IP-адрес

в) заходить на сайты, доступ к которым ограничил системный администратор

г) все ответы верны +

7. Какой тип линий связи, используемых в глобальных сетях, менее надѐжен:

а) коммутируемые телефонные линии связи +

б) оптоволоконные линии связи

в) цифровые линии связи

8. Именно этот протокол объединил отдельные компьютерные сети во всемирную сеть Интернет:

а) Протокол Венского конгресса

б) HTTP

 $\bf{B}$ ) IP +

9. Какая возможность есть у абонентов IP-телевидения в отличие от телезрителей аналогового кабельного ТВ:

а) просмотр передач и фильмов с разными звуковыми дорожками (например, на русском языке или языке оригинала) +

б) просмотр передач и фильмов 3D-формате

в) просмотр двух и более каналов одновременно на одном телевизоре

10. Как называется локальная корпоративная сеть, закрытая от внешнего доступа из Internet:

а) Extranet

б) Ethernet

в) Intranet +

11. Как называется вид связи, при котором кроме традиционного набора номера, дозвона и двустороннего голосового общения возможно еще и видеообщение через Интернет:

а) Skype

б) SIP

в) IP-телефония +

12. Принцип действия этой технологии основан на использовании радиоволн. Благодаря ей, устройства могут соединяться друг с другом на повсеместно доступной радиочастоте, в свободном от лицензирования диапазоне:

а) USB

 $\delta$ ) Bluetooth +

в) Wi-Fi

13. Как в переводе на русский язык звучат названия устройства-инициатора и принимающее устройство:

а) Рыбак и рыба

б) Учитель и ученик

в) Хозяин и раб +

14. Первое такое устройство прозвали «Walkie-Talkie», что можно перевести с английского как «ходилка-говорилка». О чем речь:

а) переносной радиоприѐмник

б) гарнитура handsfree

в) портативная рация +

15. Почтовый сервис какой компании появился раньше:

а) Google

б) Яндекс

в) Mail.ru +

# **Тема 2.**

16. Канал передачи:

а) различные преобразователи сигналов, коммутирующие устройства, промежуточные усилители

б) совокупность технических средств и среды обеспечивающих передачу сигнала ограниченной мощности в определенной области частот между двумя абонентами независимо от используемых физических линий передачи +

в) средство связи, соединяющее абонентов не только в пределах города, региона, но и в пределах всей страны и между странами

17. Мультиплексированием называется:

а) процесс объединения нескольких каналов

б) процесс уплотнения физических линии связи

в) процесс уплотнения нескольких каналов +

18. С ростом частоты сигнала затухание в линии связи:

а) всегда уменьшается

б) всегда растѐт +

в) не изменяется

19. Качество передачи сигналов передачи данных оцениваются:

а) отсутствием искажения в принятой информации

б) искажениями формы сигналов

в) числом ошибок в принятой информации, т.е. верностью передачи +

20. Для чего нужно развязывающее устройство в системе передачи:

а) для подключения абонентской линии к системе передачи

б) для подключения двухпроводного окончания к четырехпроводному окончанию +

в) для подключения передающей части оборудования к приемной

21. Дуплексной передачей связи называется:

а) одновременной передачи сигналов между абонентами в обоих направлениях, т.е. канал связи должен быть двустороннего действия +

б) осуществляется передача сигналов в одном направлении в четырехпроводной линии связи

в) осуществляется передача сигналов в одной паре проводников в одном направлении

22. Совпадающие помехи в ТЛФ тракте порождаются:

а) по цепям питания и за счѐт электромагнитных наводок внутри кабеля от соседних проводников

б) за счѐт линейных переходов на передающем и приѐмном концах усилительных участков за счѐт конечной балансировки развязывающих устройств

в) оба варианта верны +

г) нет верного ответа

23. Увеличение числа уровней квантования приведет к:

а) уменьшению вероятности ошибки

б) уменьшению скорости передачи

в) увеличению скорости передачи и возрастает вероятность ошибки +

24. Радиорелейная станция (РРС) состоит:

а) из узкого пучка радиоволн

б) из передатчика, приемника и антенны +

в) из антенны мачтового сооружения

25. Метод системы передачи с частотным разделением каналов (СП с ЧРК):

а) передается боковая полоса модулированного сигнала с несущей

б) каждый канал занимает весь спектр канала, но передается поочерѐдно

в) с помощью мультиплексора все каналы объединяются в общий групповой поток с различными несущими частотами +

26. Какая цифровая система передачи предназначена для организации пучков каналов ТЧ на местной и внутризоновой первичной сети, обеспечивая передачу всех видов сигналов электросвязи:

а) магистральная цифровая система

б) вторичная цифровая система +

в) первичная цифровая система

27. Процесс восстановления формы импульса его амплитуды и длительности:

а) регенерацией +

б) дискретизацией

в) кодированием

28. Какова скорость передачи стандартного цифрового канала:

- а) 32 кбит/сек
- б) 16 кбит/сек
- в) 64 кбит/сек +

29. Какая система исчисления используется для передачи цифровых сигналов:

- а) двоичная +
- б) восьмеричная
- в) шестнадцатеричная

30. Процесс преобразования во времени аналогового сигнала в последовательность импульсов называется:

- а) модуляцией
- б) дискретизацией +

в) синхронизацией

# **7.2. Типовые контрольные задания или иные материалы, необходимые для оценки знаний, умений, навыков и (или) опыта в ходе промежуточной аттестации**

Форма проведения промежуточной аттестации по МДК: *зачет / дифференцированный зачет (по результатам накопительного рейтинга или в форме компьютерного тестирования). Устно-письменная форма по экзаменационным билетам предполагается, как правило,* 

*для сдачи академической задолженности.* 

# **Перечень вопросов и заданий для подготовки к зачету:**

ОК.01-ОК.04, ОК.09, ОК.10, ПК.3.1-ПК.3.6

1. Дайте определения терминам «телекоммуникация», «сигнал». Опишите работу сис темы телекоммуникации (СТК) по структурной схеме.

2. Назовите назначение и составные части первичной и вторичной сетей сети страны РФ.

3. Опишите структуру Федеральной сети Российской Федерации, назначение ее эле- ментов.

4. Перечислите комплекс работ по развѐртыванию физической инфраструктуры сетей.

5. Назовите этапы развѐртывания сетевой инфраструктуры предприятия.

6. Перечислите групповые роли и задачи персонала на этапе разработки новой компьютерной системы.

7. Опишите действия, которые необходимо выполнить до развѐртывания целевой операционной системы на целевом компьютере

8. Перечислите мероприятия, проводимые в процессе технической эксплуатации (ТЭ) ЛВС и рекомендуемые методы технического обслуживания объектов ТЭ:

9. Перечислите виды отказов объектов технической эксплуатации и дайте их краткую характеристику

10. Назовите виды управляемого технического обслуживания сети. Рассмотрите особенности непрерывного эксплуатационного контроля.

11. Назовите виды управляемого технического обслуживания сети. Перечислите заключения о работоспособности объекта, выносимые по результатам оперативно- технического контроля состояния сети.

12. Дайте определения терминам «Маршрутизатор», «Маршрутизация». Перечислите основные действия маршрутизатора, выполняемые им для реализации своих функций.

13. Перечислите группы методов доступа компьютеров к сети. Рассмотрите подробней методы случайного доступа к сети.

14. Перечислите группы методов доступа компьютеров к сети. Рассмотрите подробней методы детерминированного доступа к сети.

15. Опишите методы коммутации в телекоммуникационных сетях (ТКС).

16. Перечислите основные технологии масштабирования. Опишите технологию нивелирования времени ожидания связи

17. Перечислите основные технологии масштабирования. Опишите технологию распределения.

18. Перечислите основные технологии масштабирования. Опишите технологию репликации компонентов распределѐнной системы.

19. Объясните порядок работ при проектировании ЛВС, перечислите руководящие документы, регламентирующие данный вид работ, состав проектной документации ЛВС (стадия  $\langle \langle \Pi \rangle \rangle$ .

20. Перечислите состав и краткое содержание рабочей документации при проектировании ЛВС (стадия «Р»), их соответствие различным этапам работ.

21. Дайте определение термину «техническое обслуживание (ТО)». Перечислите основные методы ТО. Опишите статистический метод ТО сетевых объектов.

22. Дайте определение термину «техническое обслуживание (ТО)». Перечислите основные методы ТО. Опишите профилактический метод ТО оборудования.

23. Дайте определение термину «техническое обслуживание (ТО)». Перечислите основные методы ТО. Опишите восстановительный метод ТО сетевых объектов.

24. Опишите способы и системы переключения на резерв для кабельных, волноводных и радиорелейных линий связи, а также виды переключений, применяемые на практике.

25. Опишите способы увеличения надѐжности кабельной системы и сети

26. Перечислите способы резервирования систем оптической связи. Опишите способ линейного резервирования.

27. Перечислите способы резервирования систем оптической связи. Опишите способ системного резервирования.

28. Назовите мероприятия, проводимые при техническом обслуживании (ТО) технических компонентов ЛВС, виды ТО. Перечислите применяемое оборудование и виды работ при

проведении индивидуального ТО.

29. Назовите мероприятия, проводимые при техническом обслуживании (ТО) техниче- ских компонентов ЛВС, виды ТО. Перечислите применяемое оборудование и виды работ при проведении группового ТО.

30. Укажите порядок проведения централизованного технического обслуживания (ТО), перечень работ, проводимых при этом виде ТО, а также операции, которым подвер- гается сетевое оборудование в процессе эксплуатации.

#### **Перечень вопросов и заданий для подготовки к дифференцированному зачету:** ОК.01-ОК.04, ОК.09, ОК.10, ПК.3.1-ПК.3.6

- 1. Настройка H.323. Описание H.323 и общие рекомендации. Функциональные компоненты H.323.Установка и поддержка соединения H.323. Соединения без и с использованием GateKeeper. Соединения с использованием не-скольких GateKeeper. Многопользовательские конференции. Обеспечение отказоустойчивости.
- 2. Настройка SIP. Описание и общие рекомендации. Технология SIP и связанные с ней стандарты. Функциональ-ные компоненты SIP. Сообщения SIP. Адресация SIP. Модель установления соединения. Планирование отказо-устойчивости.
- 3. Установка и инсталляция программного коммутатора. Монтажные процедуры. Процедуры инсталляции. Управ-ление аппаратными средствами и портами. Протоколы управления MGCP, H.248. Создание аналоговых абонентов. Внутристанционная маршрутизация.
- 4. Управление программным коммутатором. Маршрутизация. Группы соединительных линий. Подключение стан-ций с TDM (абонентский доступ TDM). Сигнализация SIP, SIP-T, H.323 и SIGTRAN. IP -абоненты. Группы абонентов. Дополнительные абонентские услуги.
- 5. Организация эксплуатации систем IP-телефонии. Техническое обслуживание, плановый текущий ремонт, пла-новый капитальный ремонт, внеплановый ремонт.
- 6. Восстановление работы сети после аварии. Схемы послеаварийного восстановления работоспособности сети, техническая и проектная документация, способы резервного копирования данных, принципы работы хранилищ данных.

# **Примерный тест для итогового тестирования:**

ОК.01-ОК.04, ОК.09, ОК.10, ПК.3.1-ПК.3.6

1. Основное предназначение всех сетевых технологий?

обеспечение выхода всех ЛВС в глобальную сеть

\*обеспечение надежных соединений между компьютерами

обмен информацией между ЛВС и глобальной сетью

связь объектов, находящихся на большом расстоянии друг от друга

2. Что НЕ является каналом передачи данных?

витая пара

коаксиальный кабель

\*алюминиевая жила

оптоволокно

3. Что помогает более гибко настраивать сеть при еѐ расширении?

нормативы

инструменты

приборы

\*стандарты

4. Что относится к активному оборудованию?

\*свитч

кабельный тестер

патч - корд

кримпер

5. Из чего можно построить простую компьютерную сеть?

из трех ПК и свитча

не менее 10 ПК и маршрутизатора

из двух ПК, соединенных прямым кабелем

\*из двух ПК, соединенных кроссоверным кабелем

6. Что понимают под физической инфраструктурой сети?

сетевое оборудование, соединенное кабелем

\*топологию со всем сетевым оборудованием и транспортными технологиями

ПК с прописанными IP - адресами

сетевое оборудование, каналы связи и протоколы передачи данных

7. Основная и наиболее протяженная часть компьютерной сети.

сегмент

телефонная линия связи

\*структурированная кабельная система

патч - панель

8. Процесс прямого или обратного преобразования имен?

\*разрешение имен

аутентификация

идентификация

адресация

9. Логические интерфейсы между программными и аппаратными средствами?

идентификация

сетевые подключения

разрешение имен

\*адресация

10. Правила взаимодействия сетевых компьютеров и других устройств?

программные приложения

сетевые операционные системы

IP - адреса

\*сетевые протоколы

11. Экспертиза различных технических объектов специалистами.

\*технический паспорт

техническое задание

технический регламент

техническое освидетельствование

12. Что понимают под управлением компьютерной сетью?

поддержание еѐ в работоспособном состоянии

автоматизация процессов контроля и настройки параметров

поддержание соответствующего уровня производительности

прогнозирование сбоев и перегрузки

13. Что подразумевает под собой создание пользователя?

1. получение IP адреса

2. доступ ко всем ресурсам сервера

3. создание новой учетной записи

4. создание структуры директорий для хранения документов сайта и создание соответствующей записи в конфигурации сервера

14. Что в сети контролирует порты и обращение программ к сетевым интерфейсам?

1. сетевые экраны

2. антивирусные программы

3. протокол TCP/IP

4. анализатор протоколов

15. Какой протокол управления сетью является протоколом взаимодействия между агентами и менеджерами системы управления?

1. TCP/IP

2. SNMP

3. CMIP

4. TMN

16. Что подразумевает под собой создание домена?

1. создание структуры директорий для хранения документов сайта и создание соответствующей записи в конфигурации сервера

2. доступ ко всем ресурсам сервера

3. получение IP адреса

4. создание новой учетной записи

17. Быстро проверить качество работы только что настроенной локальной сети поможет

- 1. кабельный тестер
- 2. утилита ping

3. сетевая операционная система

4. протокол TCP/IP 4версии

18. Что относится к процессам управления конфигурациями?

1. сбор статистики использования устройств

- 2. составление отчетности
- 3. отслеживание нагрузки сетевых узлов
- 4. настройка параметров

19. Контроль доступа к сетевым ресурсам, чтобы предотвратить несанкционированный доступ

 $-9T0$  ...

- 1. управление неисправностями
- 2. управление защитой данных
- 3. управление учетом сетевых ресурсов

4. управление операциями

20. Альтернативой сетевому адресу является…

1. IP - адрес

2. MAC – адрес

3. идентификатор

4. общий сетевой адрес

21. Что определяет производительность сети?

1. мониторинг трафика

2. оперативная работа администратора

3. скорость передачи пакетов

4. скорость обработки пакетов

22. Это свойство сети означает возможность сравнительно легкое добавление отдельных элементов сети, наращивания длины сегментов и замены аппаратуры на более мощную.

23. Как называется процедура проверки кабельной системы?

24. Укажите имя организации в сети WWW.ARZNET.API.REC.RU

25. Поставьте соответствие между топологией сети и ее графическим изображением:

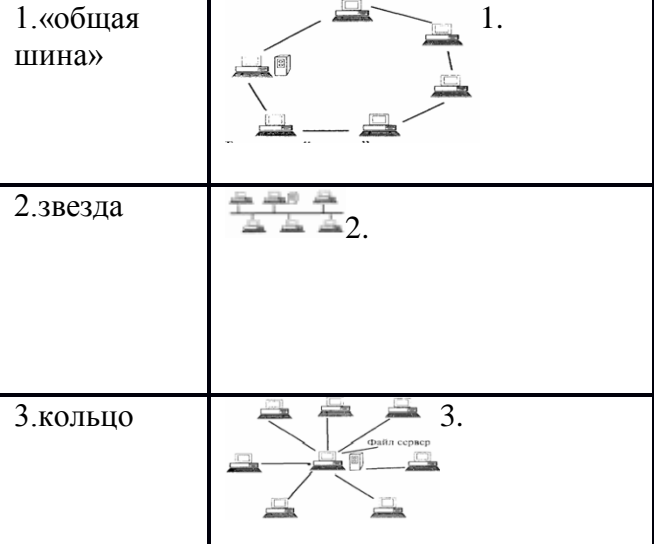

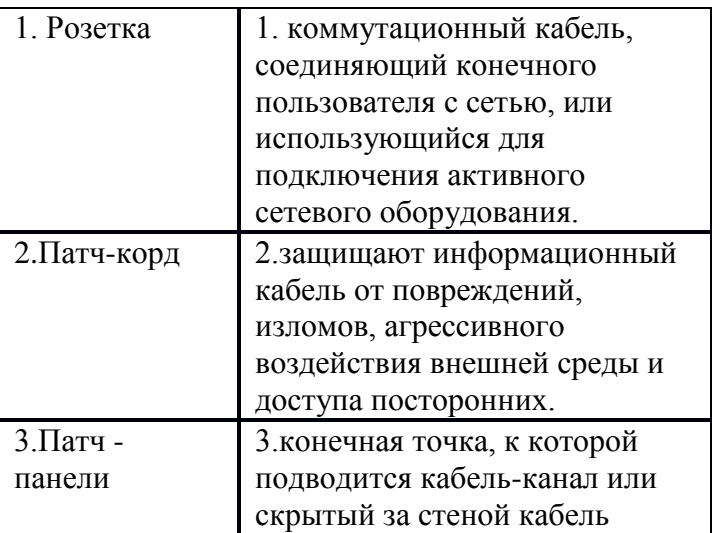

# 27. Поставьте соответствие между активным оборудованием и его назначением:

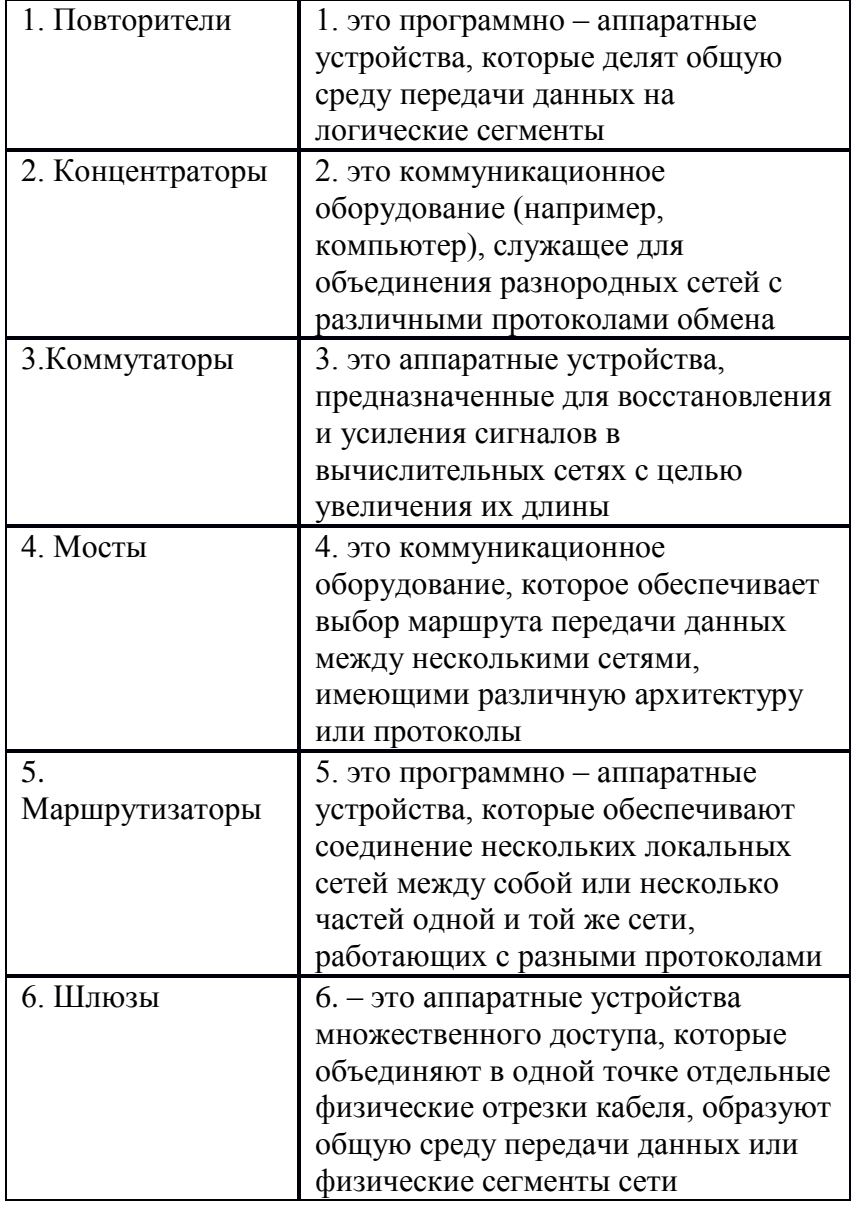

28. Расположите шаги алгоритма Настройка домашней локальной сети по порядку выполнения: 1. Включение Брандмауэр Windows.

2. Прописывание сетевых настроек на всех компьютерах/ ноутбуках/ телевизорах сети (этот шаг используется при отсутствии роутера в локальной сети).

3. Проверка имени компьютеров и рабочей группы прописанных в свойствах компьютеров.

4. Проверка работы сети.

29. Разложите провода витой пары по цветам в соответствии со стандартом **T568B**.

- 1. бело коричневый
- 2. коричневый
- 3. бело зеленый
- 4. бело оранжевый
- 5. синий
- 6. оранжевый
- 7. бело синий
- 8. зеленый

30. Расположите шаги алгоритма Управления отказами в работе сети по порядку выполнения:

- 1. Изолирование проблемы
- 2. Запись информации об обнаружении и исправлении проблемы
- 3. Определение симптомов проблемы
- 4. Обнаружение и устранение во всех важных подсистемах
- 5. Устранение проблемы

#### *..........* **Регламент проведения промежуточной аттестации в форме компьютерного тестирования**

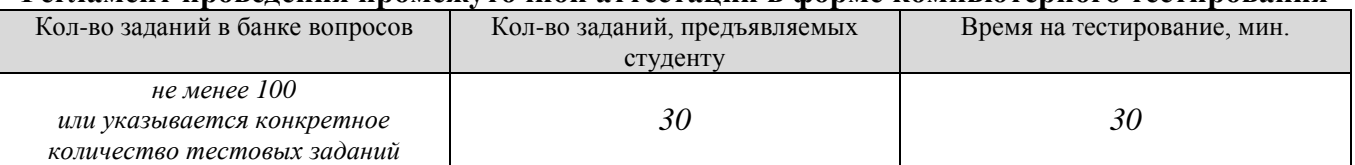

Полный фон оценочных средств для проведения промежуточной аттестации в форме компьютерного тестирования размещен в банке вопросов данного курса дисциплины в ЭИОС университета http://sdo.tolgas.ru/.

В ходе подготовки к промежуточной аттестации обучающимся предоставляется возможность пройти тест самопроверки. Тест для самопроверки по дисциплине размещен в ЭИОС университета http://sdo.tolgas.ru/ в свободном для студентов доступе.

# **АННОТАЦИЯ**

### **МДК.03.01 «Эксплуатация объектов сетевой инфраструктуры»**

Междисциплинарный курс «Эксплуатация объектов сетевой инфраструктуры» относится к модулю ПМ.03 «Эксплуатация объектов сетевой инфраструктуры» основной профессиональной образовательной программы.

Целью освоения междисциплинарного курса является формирование у обучающихся следующих компетенций:

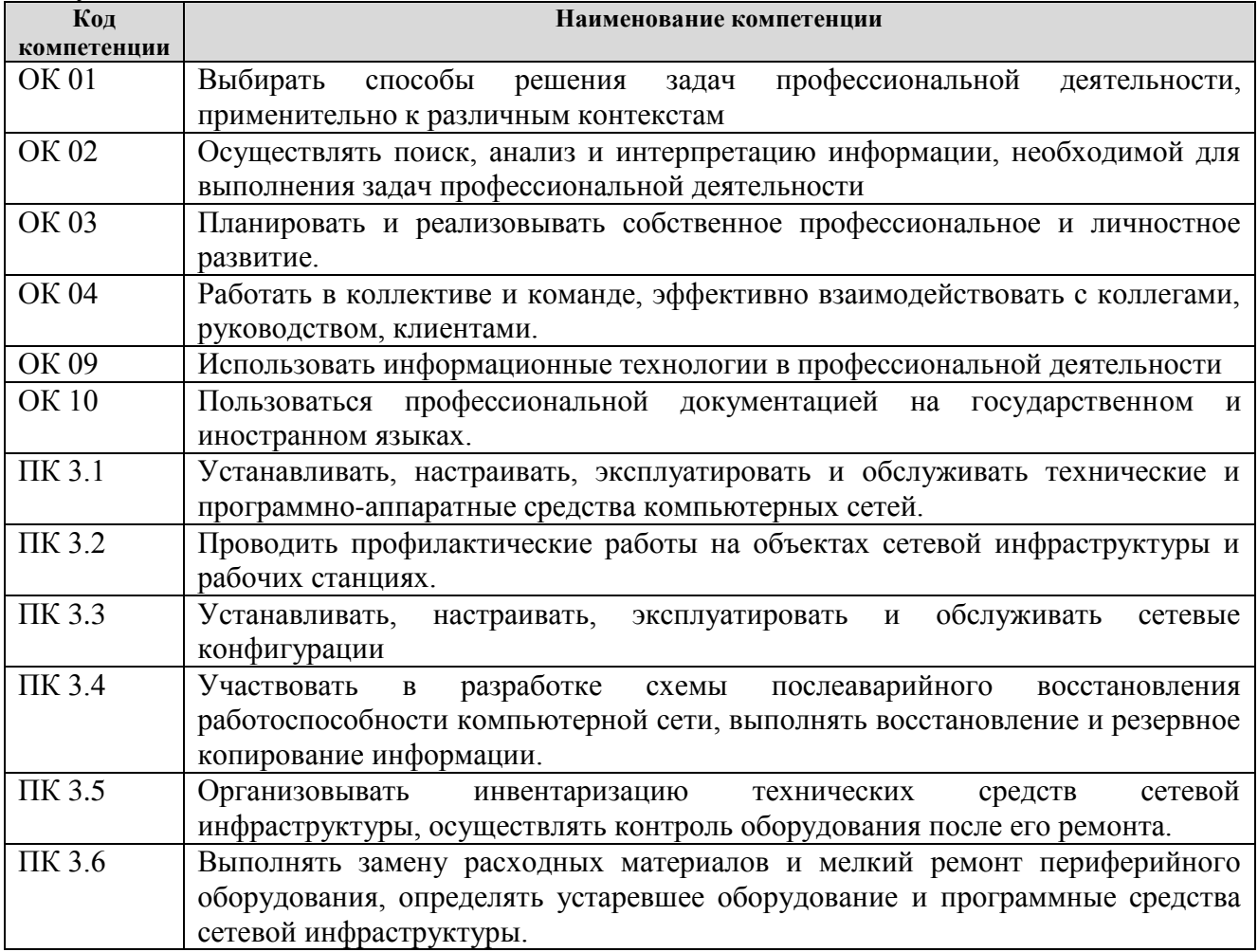

В результате освоения междисциплинарного курса обучающийся должен:

#### **иметь практический опыт:**

обслуживать сетевую инфраструктуру, восстанавливать работоспособность сети после сбоя; удаленно администрировать и восстанавливать работоспособность сетевой инфраструктуры; поддерживать пользователей сети, настраивать аппаратное и программного обеспечения сетевой инфраструктуры.

#### **уметь:**

выполнять мониторинг и анализ работы локальной сети с помощью программно-аппаратных средств;

осуществлять диагностику и поиск неисправностей всех компонентов сети;

выполнять действия по устранению неисправностей.

## **знать:**

архитектуру и функции систем управления сетями, стандарты систем управления;

средства мониторинга и анализа локальных сетей;

методы устранения неисправностей в технических средствах.